El primer paso para un maneo de color correcto es calibrar tu monitor ya que por las horas de trabajo el monitor LCD o CRT se va quemando y termina perdiendo la calibración, se recomienda calibrar tu monitor constantemente por lo menos cada 14 días, el mito de que un Calibrador de monitor es caro es una leyenda urbana, ya que esta belleza la puedes encontrar a un precio que te dejara con un gran sabor de boca!!!…

**NOTA: Este calibrador tiene tecnología Xrite y lo comercializa Pantone y distribuidores autorizados, no te dejes sorprender.** 

**Su funcionamiento es interesante , ya que es muy sencillo calibrar tu monitor.** 

**Recuerda observar la siguiente tabla:** 

| <b>PC</b>              | <b>MAC</b>             |
|------------------------|------------------------|
| <b>GAMA</b><br>2.2     | <b>GAMA</b><br>1.8     |
| <b>TEMPERATURA D65</b> | <b>TEMPERATURA D65</b> |

 **SI ACTUALMENTE ESTAS TRABAJANDO CON PARÁMETROS DIFERENTES, AJUSTALOS MANUALMENTE D65 = A 6500 GRADOS KELVIN** 

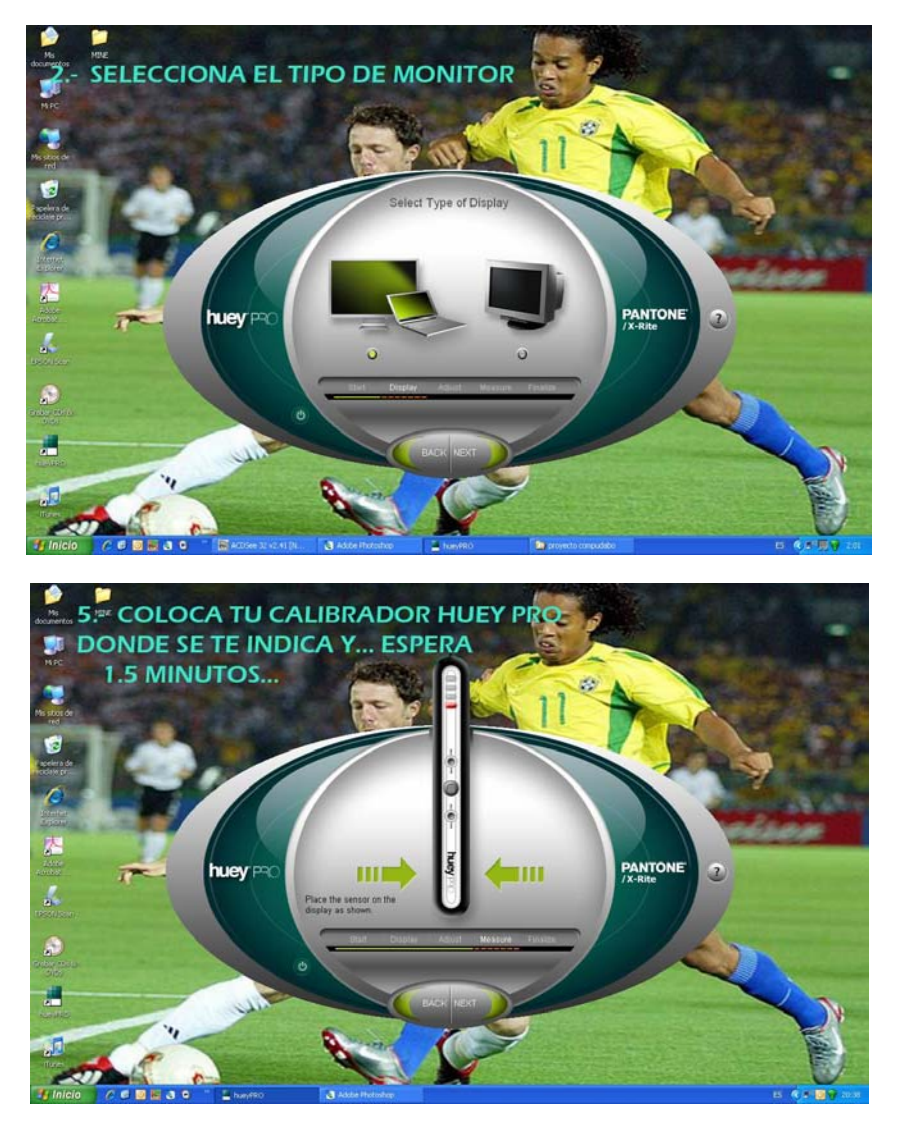

**Lo que hace es una revisión de parches de color azul, verde y rojo, así como parches de escala de grises, el tiempo aproximado de calibración es de 1.5 minutos. VERDAD QUE ES UNA MARAVILLA!!!** 

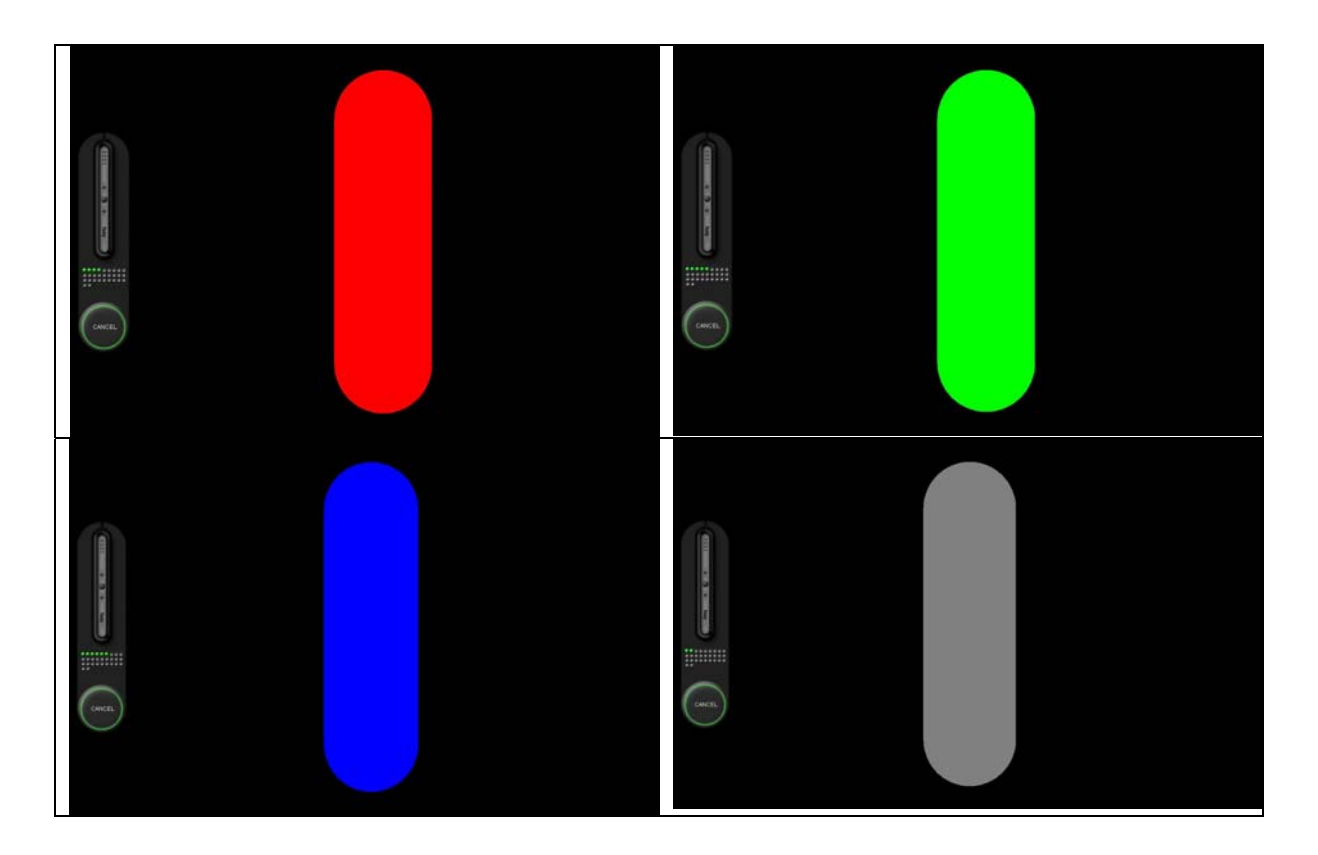

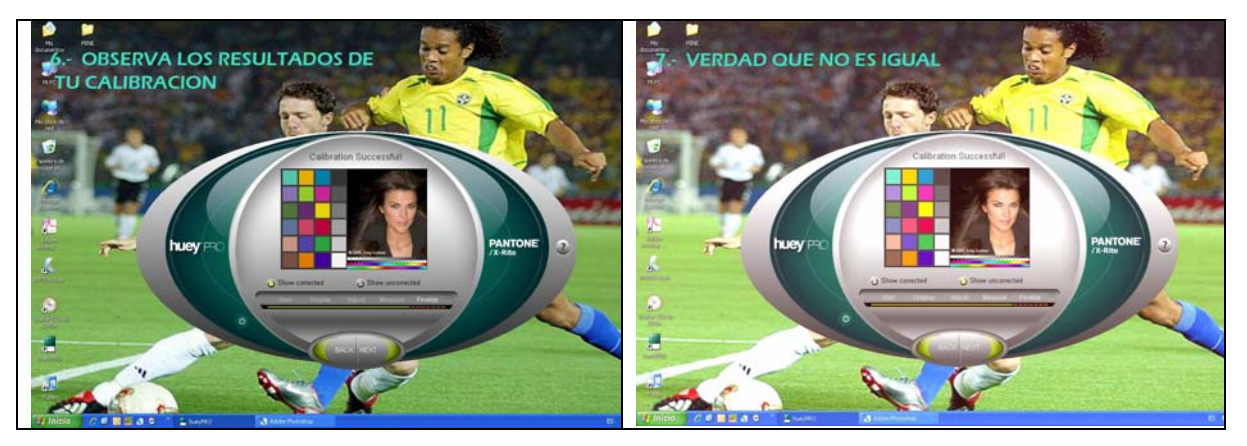

cómo se calibra un Monitor con el Calibrador HueyPro?

Antes de calibrar se recomienda tener el monitor limpio y caliente (por lo menos una hora encendido), suspender los salvapantallas y eliminar cualquier sistema de calibración automático o calibración anterior. Después de la instalación, abrimos el programa Huey Pro de calibración y se conecta el colorímetro al puerto USB, el programa nos llevara paso en la calibración, primero seleccionamos el tipo de monitor, luego ajustamos brillo y contraste como se indica o regresamos nuestro monitor a los ajustes de fabrica, enseguida se coloca el calibrador sobre la pantalla y se obscurece la habitación lo más posible, en este momento se correrá una serie de parches rojo, azul, verde y grises, al terminar regresamos el colorímetro a su base, el programa nos

muestra un ejemplo del monitor antes y después de la calibración, damos un nombre a la calibración hecha que se recomienda sea la fecha, ajustamos temperatura y gamma y le indicamos si se desea dejar el calibrador conectado con la función de medición ambiental.

Si deseamos hacer una compensación de brillo en nuestro monitor durante la jornada de trabajo podemos dejar el calibrador conectado a la computadora, de tal manera que cada determinado tiempo haga una lectura ambiental y ajuste el brillo del monitor sin afectar la calibración hecha.

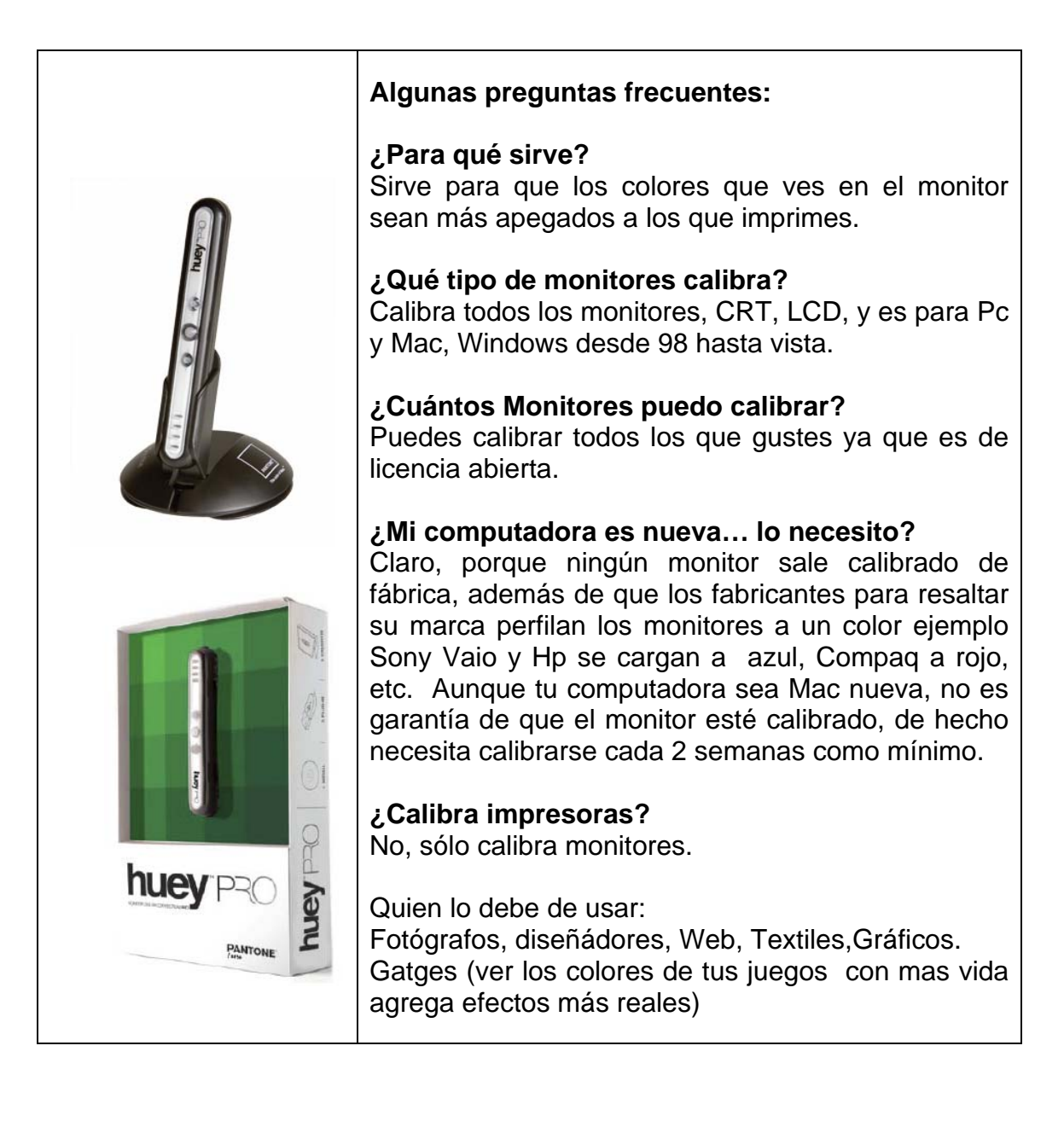

# **Color Bridge**

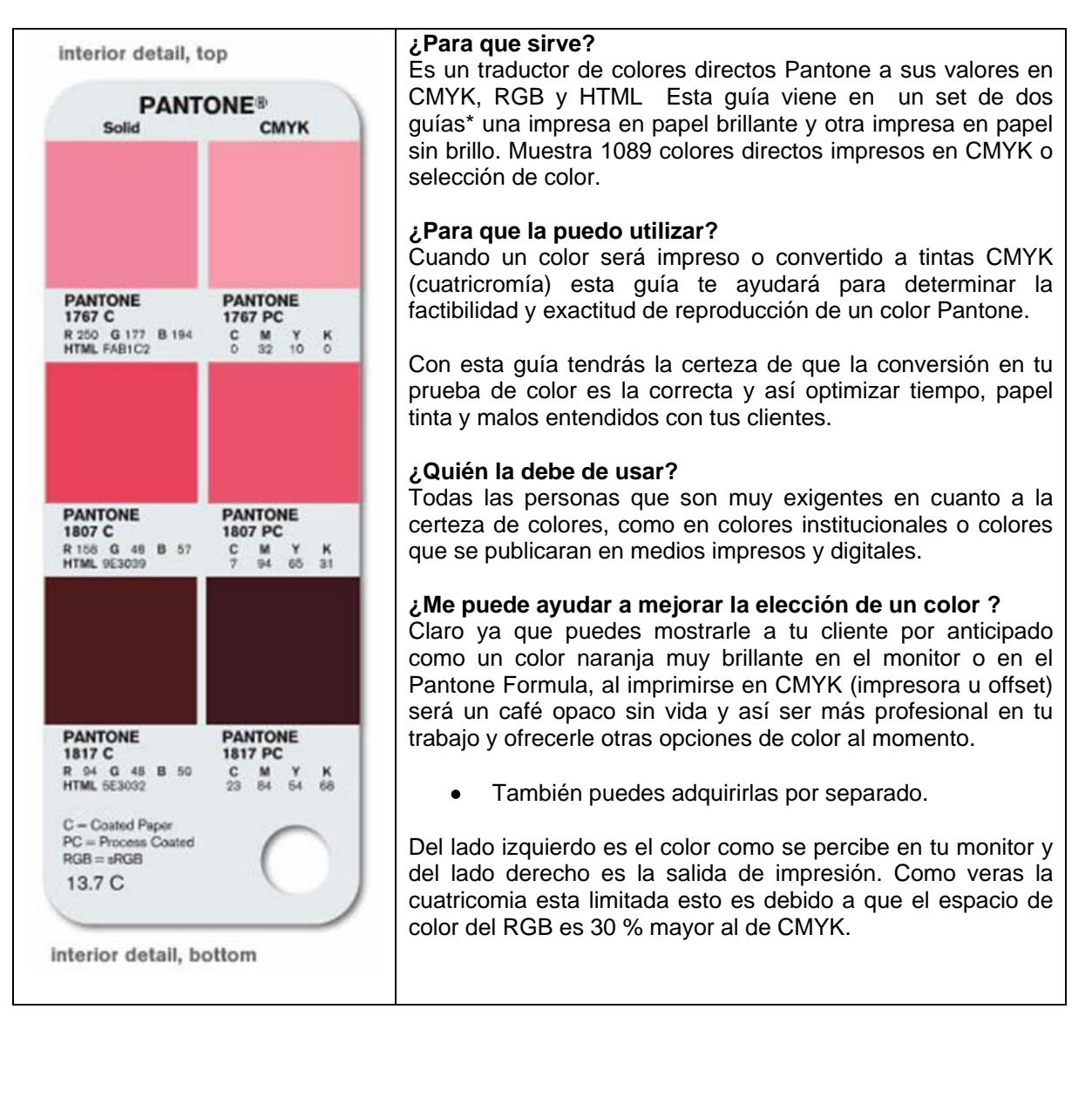

#### **¿qué es Hexacromia?**

Es el sistema de impresión creado por Pantone, que consiste en la adición de tintas naranja y verde a la mezcla de cyan, magenta y amarillo y negro logrando así una gama de color más amplia en prensa

#### **¿Para que sirve?**

La Suite de Hexacromia contiene la guía de los colores Pantone convertida a los valores CMYKOG, además del software con los plugins necesarios para generar colores y convertir archivos a este sistema

#### **¿cómo se utiliza?**

El software Hexware instala plugins tanto para Ilustrator como para Photoshop haciendo posible la creación modificación y adición de colores con valores CMYKOG en las paletas de color de los diseños, además de convertir archivos de 4 a 6 canales de color. Con este software podrás importar archivos de Hexacromia y darles salida da impresión offset.

# **¿Quién lo debe de usar?**

La hexacromia se utiliza en impresiones de alta calidad y es necesario que el impresor cuente con guías y software para visualizar y dar salida a prensa, además de contar con calibración en prensa para trabajar con 6 colores y las tintas necesarias, ya que son especiales.

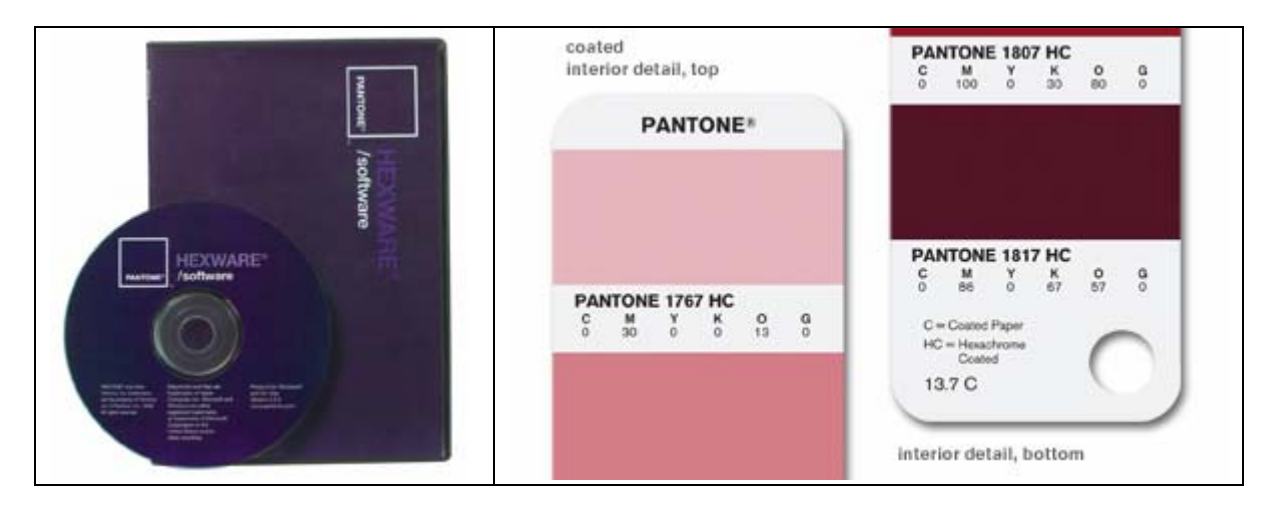

Este método de impresión supera por mucho la calidad de la tradicional cuatricomia, actualmente en Latinoamerica no existe ninguna imprenta que utilice este método.

Estoy seguro que la primera imprenta que lo logre, será por mucho la preferida de los grandes clientes y claro la más viable para responder a sus necesidades.

Este proceso es sumamente minucioso, pero una vez que se logra concluir, hasta el más exigente va a desear todo en Hexacromia!!!

Sus ventajas es que minimizan considerablemente la merma de tinta, existe una ganancia de punto Dot Gain envidiable.

¿Qué se necesita para imprimir en Hexacromia?

A grandes razgos es necesario contar con el programa Hexware para manipulación de archivos, la filmadora, CTP o instrumentos de preprensa deben ser calibrados para obtener 6 placas con los ángulos y densidades correctas, por último la prensa debe ser calibrada para la imposición de 6 colores, ya que las tintas a utilizar son de manufactura especial.

Por ahí alguien saco algo de impresión de 7 colores, pero francamente con las pruebas que he tenido el gusto de realizar no es del todo el mismo tono que la hexacromia, puesto que es una cargada más de tinta con colores RGB, digo esa es mi percepción.

Por ultimo les comento mis queridos amigos que saber trabajar correctamente con Pantone y mucha creatividad pueden lograr cosas que no imaginan actualmente, aquí y en cualquier parte de mundo, ya que como todos sabemos, los estándares de color Pantone Inc son universales, es más puedes traducir colores de textiles a sustratos (papel) y viceversa.

Para esto necesitas un Color cue2

Podré decirles que tienen que encargarse del diseño, Pantone Hace el resto!.

Si quieres más tips para tu tarea, no dudes en contactarme o si necesitas asesoría para un manejo de color más exigente, estoy para servirte.

#### **¿Para que sirve?**

Color Cue™2 es un colorímetro de mano diseñado para ayudarte a identificar un color desconocido con su equivalente PANTONE más cercano.

# **¿En que puedo utilizarlo?**

Si vas a cualquier lugar no te quedes con las ganas, puedes obtener el color Pantone al instante.

# **¿Quién lo debe de usar?**

Todas las personas que necesitan obtener muestras de color al instante como diseñadores, textileros, impresores decoradores, arquitectos, vendedores de artes graficas, publicitas y directores de Arte.

# **¿Cuántas bibliotecas Pantone tiene cargadas ?**

Incluye cinco bibliotecas de colores PANTONE: solid coated, solid uncoated, solid matte, architecture and interiors/fashion and home paper, y architecture and interiors/fashion and home cotton.

# **¿Puede reconocer colores jaspeados?**

No, solo colores lisos en superficies planas de preferencia la muestra debe de tener 2 cm. X 2cm.

#### **¿ Cuántas muestras de color puedo guardar?**

Tiene una memoria donde puedes almacenar hasta 30 muestras de color.

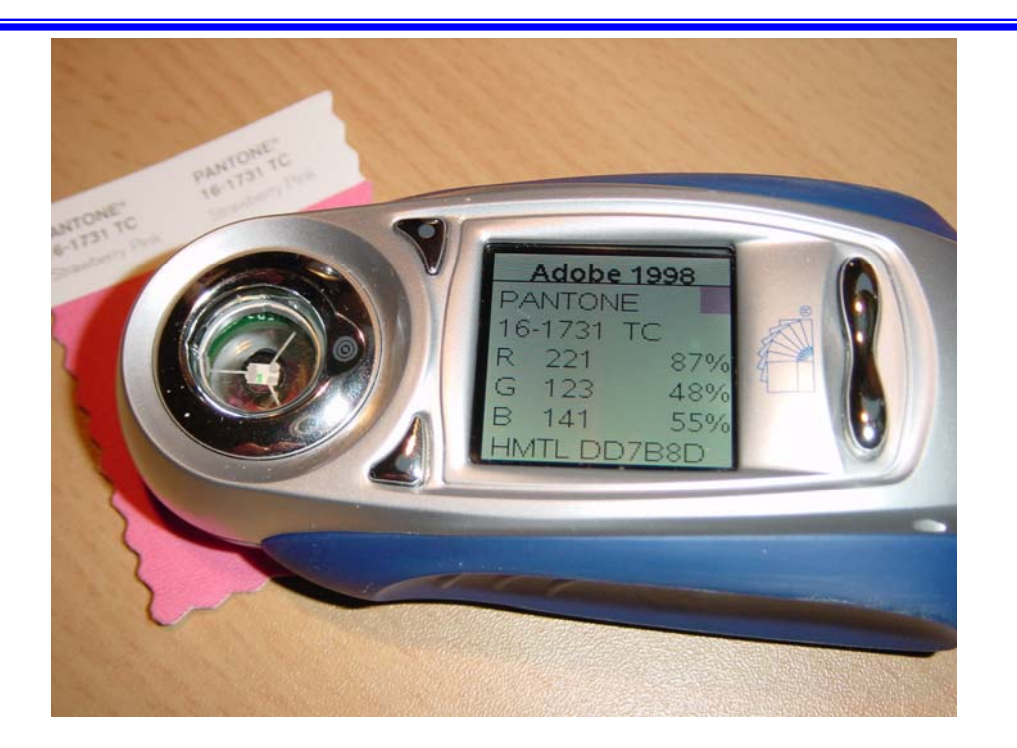

En México existe solo 1 escuela que da curso de Color Management con equipo PANTONE super competo, la verdad es que en ningún lado he visto esto.

Es de gran ayuda porque te eseñan a usar todo el equipo y pues ahí ustedes diran… digo no puede haber curso de Color Management o Preprensa nada más con puros manualitos y suposiciones, hay que vivirlo.

tears\_for\_fears3@hotmail.com